# **GrinPy Documentation**

*Release 0.1*

**David Amos, Randy Davila**

**Dec 09, 2017**

# Contents:

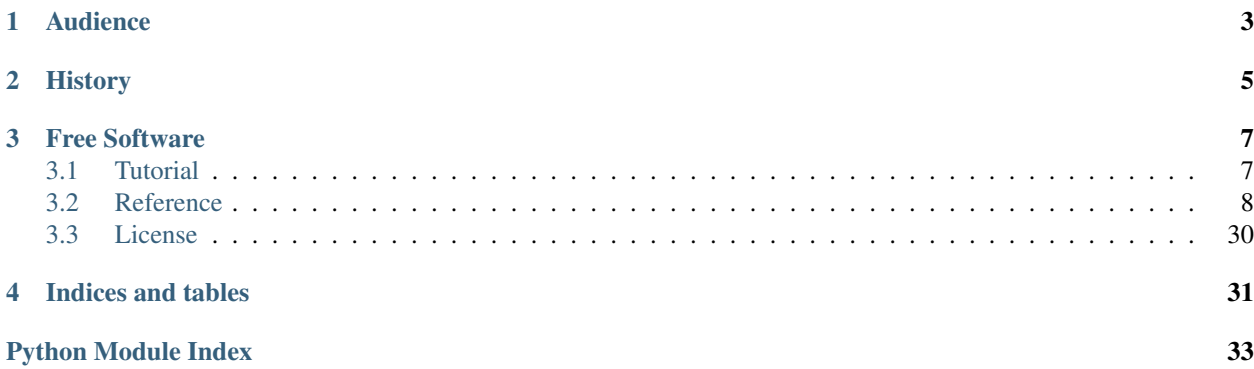

GrinPy is a NetworkX extension for calculating graph invariants. This extension imports all of NetworkX into the same interface as GrinPy for easy of use and provides the following extensions:

- extended functional interface for graph properties
- calculation of NP-hard invariants such as: independence number, domination number and zero forcing number
- calculation of several invariants that are known to be related to the NP-hard invariants, such as the residue, the annihilation number and the sub-domination number

Our goal is to provide the most comprehensive list of invariants. We will be continuing to add to this list as time goes on, and we invite others to join us by contributing their own implementations of algorithms for computing new or existing GrinPy invariants.

# Audience

<span id="page-6-0"></span>We envision GrinPy's primary audience to be professional mathematicians and students of mathematics. Computer scientists, electrical engineers, physicists, biologists, chemists and social scientists may also find GrinPy's extensions to the standard NetworkX package useful.

# History

<span id="page-8-0"></span>Grinpy was originally created to aid the developers, David Amos and Randy Davila, in creating an ordered tree of graph databases for use in an experimental automated conjecturing program. It quickly became clear that a Python package for calculating graph invariants would be useful. GrinPy was created in November 2017 and is still in its infancy. We look forward to what the future brings!

# Free Software

<span id="page-10-0"></span>GrinPy is free software; you can redistribute it and/or modify it under the terms of the *[3-clause BSD license](#page-33-0)*, the same license that NetworkX is released under. We greatly appreciate contributions. Please join us on [Github.](https://github.com/somacdivad/grinpy)

# <span id="page-10-1"></span>**3.1 Tutorial**

This guide can help you start working with GrinPy. We assume basic knowledge of NetworkX. For more information on how to use NetworkX, see the [NetworkX Documentation.](https://https://networkx.github.io/documentation/stable/)

#### **3.1.1 Calculating the Independence Number**

For this example we will create a cycle of order 5.

```
>>> import grinpy as gp
\rightarrow \rightarrow G = qp.cycle\_graph(5)
```
In order to compute the independence number of the cycle, we simply call the *independence\_number* method on the graph:

```
>>> gp.independence_number(G)
2
```
It's that simple!

Note: In this release (version 0.1), all methods are defined only for simple graphs. In future releases, we will expand to digraphs and multigraphs.

### <span id="page-11-1"></span>**3.1.2 Get a Maximum Independent Set**

If we are interested in finding a maximum independent set in the graph:

```
>>> gp.max_independent_set(G)
[0, 2]
```
### **3.1.3 Determine if a Given Set is Independent**

We may check whether or not a given set is independent:

```
>>> gp.is_independent_set(G, [0, 1])
False
>>> gp.is_independent_set(G, [1, 3])
True
```
### **3.1.4 General Notes**

The vast majority of NP-hard invariants will include three methods corresponding to the above examples. That is, for each invariant, there will be three methods:

- Calculate the invariant
- Get a set of nodes realizing the invariant
- Determine whether or not a given set of nodes meets some necessary condition for the invariant.

# <span id="page-11-0"></span>**3.2 Reference**

Release 0.1

Date Dec 09, 2017

#### **3.2.1 Classes**

Release 0.1

Date Dec 09, 2017

#### **HavelHakimi**

#### **Overview**

**class** grinpy.**HavelHakimi**(*sequence*)

Class for performing and keeping track of the Havel Hakimi process on a sequence of positive integers.

sequence [input sequence] The sequence of integers to initialize the Havel Hakimi process.

#### **Methods**

<span id="page-12-6"></span>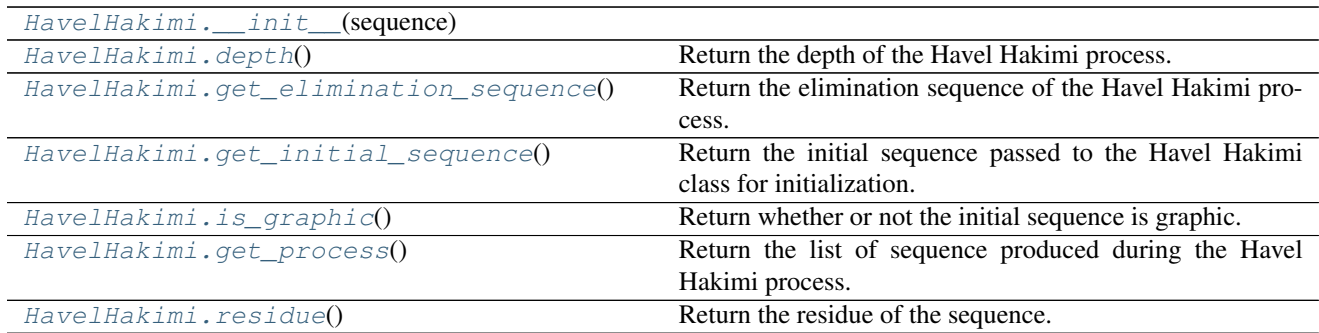

#### **grinpy.HavelHakimi.\_\_init\_\_**

<span id="page-12-0"></span>HavelHakimi.**\_\_init\_\_**(*sequence*)

#### **grinpy.HavelHakimi.depth**

<span id="page-12-1"></span>HavelHakimi.**depth**() Return the depth of the Havel Hakimi process.

depth [int] The depth of the Havel Hakimi process.

#### **grinpy.HavelHakimi.get\_elimination\_sequence**

#### <span id="page-12-2"></span>HavelHakimi.**get\_elimination\_sequence**()

Return the elimination sequence of the Havel Hakimi process.

elimSequence [list] The elimination sequence of the Havel Hakimi process.

#### **grinpy.HavelHakimi.get\_initial\_sequence**

<span id="page-12-3"></span>HavelHakimi.**get\_initial\_sequence**()

Return the initial sequence passed to the Havel Hakimi class for initialization.

initSequence [list] The initial sequence passed to the Havel Hakimi class.

#### **grinpy.HavelHakimi.is\_graphic**

```
HavelHakimi.is_graphic()
```
Return whether or not the initial sequence is graphic.

isGraphic [bool] True if the initial sequence is graphic. False otherwise.

#### **grinpy.HavelHakimi.get\_process**

#### <span id="page-12-5"></span>HavelHakimi.**get\_process**()

Return the list of sequence produced during the Havel Hakimi process. The first element in the list is the initial sequence.

process [list] The list of sequences produced by the Havel Hakimi process.

#### <span id="page-13-3"></span>**grinpy.HavelHakimi.residue**

```
HavelHakimi.residue()
```
Return the residue of the sequence.

residue [int] The residue of the initial sequence. If the sequence is not graphic, this will be None.

### **3.2.2 Functions**

Release 0.1

Date Dec 09, 2017

#### <span id="page-13-2"></span>**Degree**

Assorted degree related graph utilities.

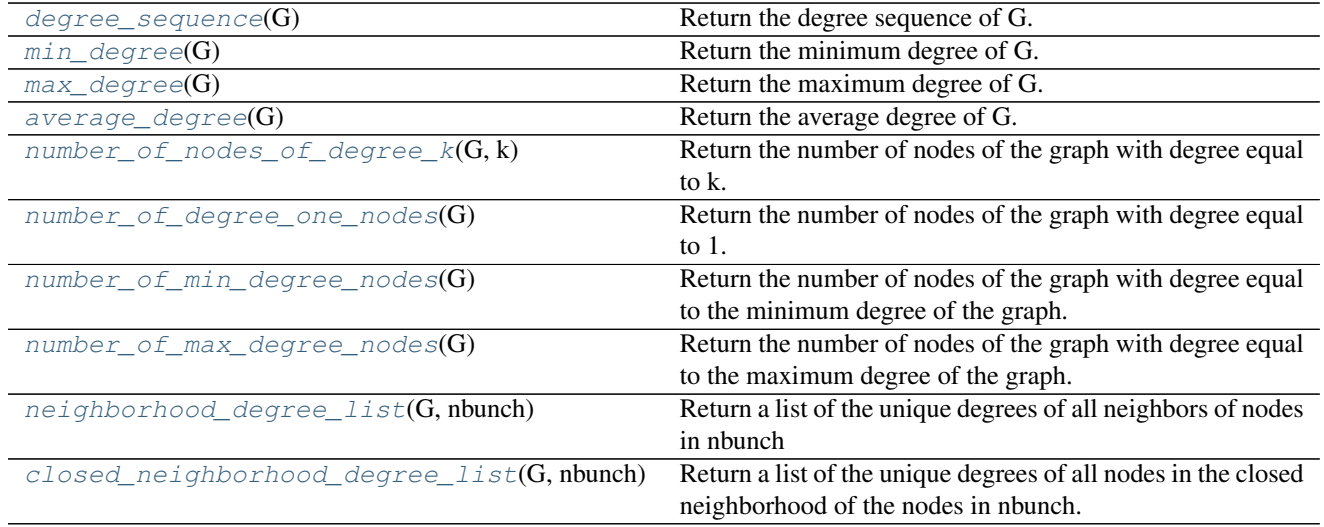

#### **grinpy.functions.degree.degree\_sequence**

```
grinpy.functions.degree.degree_sequence(G)
```
Return the degree sequence of G.

The degree sequence of a graph is the sequence of degrees of the nodes in the graph.

G [graph] A NetworkX graph.

degSeq [list] The degree sequence of the graph.

```
>>> G = nx.path_graph(3) # Path on 3 nodes
>>> nx.degree_sequence(G)
[2, 1, 1]
```
#### <span id="page-14-4"></span>**grinpy.functions.degree.min\_degree**

```
grinpy.functions.degree.min_degree(G)
```
Return the minimum degree of G.

The minimum degree of a graph is the smallest degree of any node in the graph.

G [graph] A NetworkX graph.

minDegree [int] The minimum degree of the graph.

```
>>> G = nx.path_graph(3) # Path on 3 nodes
>>> nx.min_degree(G)
```
#### **grinpy.functions.degree.max\_degree**

1

```
grinpy.functions.degree.max_degree(G)
```
Return the maximum degree of G.

The maximum degree of a graph is the largest degree of any node in the graph.

G [graph] A NetworkX graph.

maxDegree [int] The maximum degree of the graph.

```
>>> G = nx.path_graph(3) # Path on 3 nodes
>>> nx.min_degree(G)
2
```
#### **grinpy.functions.degree.average\_degree**

```
grinpy.functions.degree.average_degree(G)
```
Return the average degree of G.

The average degree of a graph is the average of the degrees of all nodes in the graph.

G [graph] A NetworkX graph.

avgDegree [float] The average degree of the graph.

```
>>> G = nx.star_graph(3) # Star on 4 nodes
>>> nx.average_degree(G)
1.5
```
#### **grinpy.functions.degree.number\_of\_nodes\_of\_degree\_k**

<span id="page-14-3"></span>grinpy.functions.degree.**number\_of\_nodes\_of\_degree\_k**(*G*, *k*) Return the number of nodes of the graph with degree equal to k.

- G [graph] A NetworkX graph.
- k [int] A positive integer.

<span id="page-15-3"></span>numNodes [int] The number of nodes in the graph with degree equal to k.

number of leaves, number of min degree nodes, number of max degree nodes

```
>>> G = nx.path_graph(3) # Path on 3 nodes
>>> nx.number_of_nodes_of_degree_k(G, 1)
2
```
#### **grinpy.functions.degree.number\_of\_degree\_one\_nodes**

<span id="page-15-0"></span>grinpy.functions.degree.**number\_of\_degree\_one\_nodes**(*G*) Return the number of nodes of the graph with degree equal to 1.

- A vertex with degree equal to 1 is also called a *leaf*.
- G [graph] A NetworkX graph.

numNodes [int] The number of nodes in the graph with degree equal to 1.

number\_of\_nodes\_of\_degree\_k, number\_of\_min\_degree\_nodes, number\_of\_max\_degree\_nodes

```
>>> G = nx.path_graph(3) # Path on 3 nodes
>>> nx.number_of_leaves(G)
2
```
#### **grinpy.functions.degree.number\_of\_min\_degree\_nodes**

```
grinpy.functions.degree.number_of_min_degree_nodes(G)
```
Return the number of nodes of the graph with degree equal to the minimum degree of the graph.

G [graph] A NetworkX graph.

**numNodes** [int] The number of nodes in the graph with degree equal to the minimum degree.

number\_of\_nodes\_of\_degree\_k, number\_of\_leaves, number\_of\_max\_degree\_nodes, min\_degree

```
>>> G = nx.path_graph(3) # Path on 3 nodes
>>> nx.number_of_min_degree_nodes(G)
2
```
#### **grinpy.functions.degree.number\_of\_max\_degree\_nodes**

<span id="page-15-2"></span>grinpy.functions.degree.**number\_of\_max\_degree\_nodes**(*G*)

Return the number of nodes of the graph with degree equal to the maximum degree of the graph.

G [graph] A NetworkX graph.

numNodes [int] The number of nodes in the graph with degree equal to the maximum degree.

number of nodes of degree k, number of leaves, number of min degree nodes, max degree

```
>>> G = nx.path_graph(3) # Path on 3 nodes
>>> nx.number_of_max_degree_nodes(G)
1
```
#### **grinpy.functions.degree.neighborhood\_degree\_list**

```
grinpy.functions.degree.neighborhood_degree_list(G, nbunch)
     Return a list of the unique degrees of all neighbors of nodes in nbunch
     G [graph] A NetworkX graph.
     nbunch : a single node or iterable container of nodes
```
degreeList [list] A list of the degrees of all nodes in the neighborhood of the nodes in nbunch.

closed\_neighborhood\_degree\_list, neighborhood

```
>>> import grinpy as gp
>>> G = gp.path_graph(3) # Path on 3 nodes
>>> gp.neighborhood_degree_list(G, 1)
[1, 2]
```
#### **grinpy.functions.degree.closed\_neighborhood\_degree\_list**

```
grinpy.functions.degree.closed_neighborhood_degree_list(G, nbunch)
```
Return a list of the unique degrees of all nodes in the closed neighborhood of the nodes in nbunch.

G [graph] A NetworkX graph.

nbunch : a single node or iterable container of nodes

degreeList [list] A list of the degrees of all nodes in the closed neighborhood of the nodes in nbunch.

closed\_neighborhood, neighborhood\_degree\_list

```
>>> import grinpy as gp
>>> G = gp.path_graph(3) # Path on 3 nodes
>>> gp.closed_neighborhood_degree_list(G, 1)
[1, 2, 2]
```
#### <span id="page-16-3"></span>**Neighborhoods**

Functions for computing neighborhoods of vertices and sets of vertices.

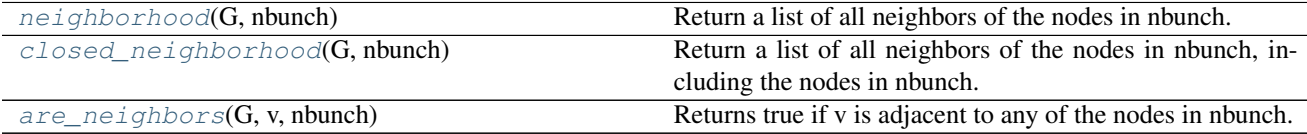

#### **grinpy.functions.neighborhoods.neighborhood**

<span id="page-16-2"></span>grinpy.functions.neighborhoods.**neighborhood**(*G*, *nbunch*) Return a list of all neighbors of the nodes in nbunch.

<span id="page-17-2"></span>G [graph] A NetworkX graph.

nbunch : a single node or iterable container

neighbors [list] A list containing all nodes that are a neighbor of some node in nbunch.

closed\_neighborhood

```
>>> G = nx.path_graph(3) # Path on 3 nodes
>>> nx.neighborhood(G, 1)
[0, 2]
```
#### **grinpy.functions.neighborhoods.closed\_neighborhood**

```
grinpy.functions.neighborhoods.closed_neighborhood(G, nbunch)
     Return a list of all neighbors of the nodes in nbunch, including the nodes in nbunch.
```
G [graph] A NetworkX graph.

nbunch : a single node or iterable container

neighbors [list] A list containing all nodes that are a neighbor of some node in nbunch together with all nodes in nbunch.

neighborhood

```
>>> G = nx.path_graph(3) # Path on 3 nodes
>>> nx.closed_neighborhood(G, 1)
[0, 1, 2]
```
#### **grinpy.functions.neighborhoods.are\_neighbors**

```
grinpy.functions.neighborhoods.are_neighbors(G, v, nbunch)
     Returns true if v is adjacent to any of the nodes in nbunch. Otherwise, returns false.
```
- G [graph] A NetworkX graph.
- v [node] A node in the graph.

nbunch : a single node or iterable container

**isNeighbor** [bool] If nbunch in a single node, True if  $v$  in a neighbor that node and False otherwise.

If nbunch is an interable, True if v is a neighbor of some node in nbunch and False otherwise.

```
>>> G = nx.star_graph(3) # Star on 4 nodes
>>> nx.are_neighbors(G, 0, 1)
True
>>> nx.are_neighbors(G, 1, 2)
False
>>> nx.are_neighbors(G, 1, [0, 2])
True
```
#### **3.2.3 Invariants**

Release 0.1

Date Dec 09, 2017

#### <span id="page-18-4"></span><span id="page-18-3"></span>**Disparity**

Functions for computing disparity related invariants.

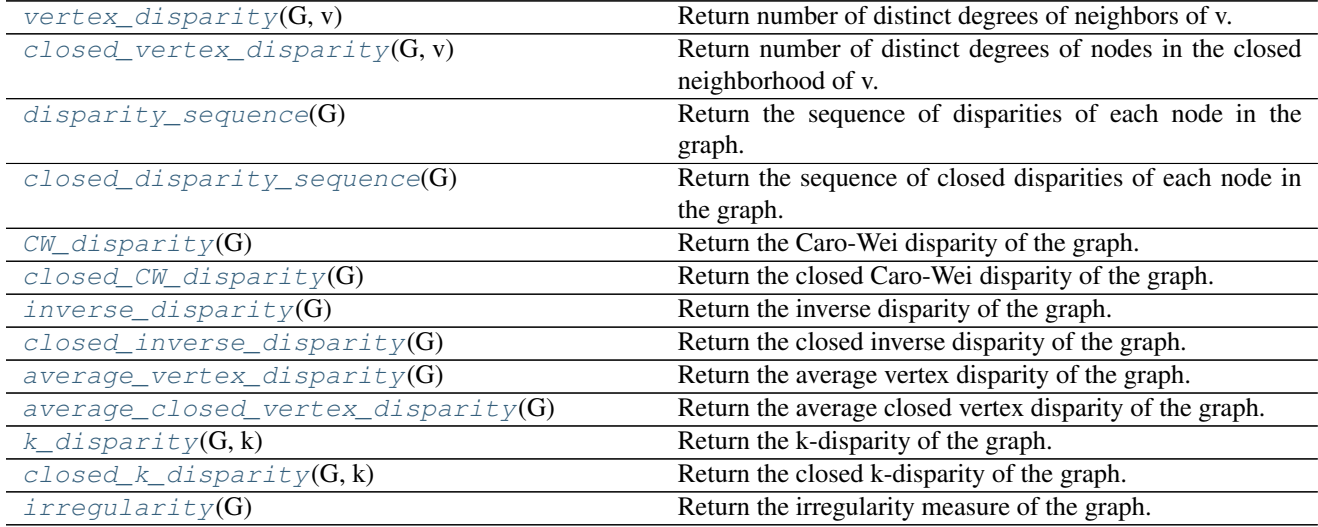

#### **grinpy.invariants.disparity.vertex\_disparity**

<span id="page-18-0"></span>grinpy.invariants.disparity.**vertex\_disparity**(*G*, *v*) Return number of distinct degrees of neighbors of v.

G [graph] A Networkx graph.

v : a node in G

disparity [int] The number of distinct degrees of neighbors of v.

closed\_vertex\_disparity

#### **grinpy.invariants.disparity.closed\_vertex\_disparity**

<span id="page-18-1"></span>grinpy.invariants.disparity.**closed\_vertex\_disparity**(*G*, *v*)

Return number of distinct degrees of nodes in the closed neighborhood of v.

G [graph] A Networkx graph.

v : a node in G

closedDisparity [int] The number of distinct degrees of nodes in the closed neighborhood of v.

vertex\_disparity

#### **grinpy.invariants.disparity.disparity\_sequence**

<span id="page-18-2"></span>grinpy.invariants.disparity.**disparity\_sequence**(*G*) Return the sequence of disparities of each node in the graph.

G [graph] A Networkx graph.

<span id="page-19-3"></span>disparitySequence [list] The sequence of disparities of each node in the graph.

closed\_disparity\_sequence, vertex\_disparity

#### **grinpy.invariants.disparity.closed\_disparity\_sequence**

<span id="page-19-0"></span>grinpy.invariants.disparity.**closed\_disparity\_sequence**(*G*) Return the sequence of closed disparities of each node in the graph.

G [graph] A Networkx graph.

disparitySequence [list] The sequence of closed disparities of each node in the graph.

closed\_vertex\_disparity, disparity\_sequence

#### **grinpy.invariants.disparity.CW\_disparity**

#### <span id="page-19-1"></span>grinpy.invariants.disparity.**CW\_disparity**(*G*) Return the Caro-Wei disparity of the graph.

The *Caro-Wei disparity* of a graph is defined as:

$$
\sum_{v \in V(G)}
$$

 $rac{1}{1 + disp(v)}$ 

where  $V(G)$  is the set of nodes of G and  $disp(v)$  is the disparity of the vertex v.

This invariant is inspired by the Caro-Wei bound for the independence number of a graph, hence the name.

G [graph] A Networkx graph.

cwDisparity [float] The Caro-Wei disparity of the graph.

closed\_CW\_disparity, closed\_inverse\_disparity, inverse\_disparity

#### **grinpy.invariants.disparity.closed\_CW\_disparity**

<span id="page-19-2"></span>grinpy.invariants.disparity.**closed\_CW\_disparity**(*G*) Return the closed Caro-Wei disparity of the graph.

The *closed Caro-Wei disparity* of a graph is defined as:

$$
\sum_{v \in V(G)}
$$

 $rac{1}{1 + cdisp(v)}$ 

where  $V(G)$  is the set of nodes of G and  $cdisp(v)$  is the closed disparity of the vertex v.

This invariant is inspired by the Caro-Wei bound for the independence number of a graph, hence the name.

<span id="page-20-3"></span>G [graph] A Networkx graph.

closedCWDisparity [float] The closed Caro-Wei disparity of the graph.

CW\_disparity, closed\_inverse\_disparity, inverse\_disparity

#### **grinpy.invariants.disparity.inverse\_disparity**

<span id="page-20-0"></span>grinpy.invariants.disparity.**inverse\_disparity**(*G*) Return the inverse disparity of the graph.

The *inverse disparity* of a graph is defined as:

$$
\sum_{v \in V(G)}
$$

 $rac{1}{\text{disp}(v)}$ 

where  $V(G)$  is the set of nodes of G and  $disp(v)$  is the disparity of the vertex v.

G [graph] A Networkx graph.

inverseDisparity [float] The inverse disparity of the graph.

CW\_disparity, closed\_CW\_disparity, closed\_inverse\_disparity

#### **grinpy.invariants.disparity.closed\_inverse\_disparity**

<span id="page-20-1"></span>grinpy.invariants.disparity.**closed\_inverse\_disparity**(*G*) Return the closed inverse disparity of the graph.

The *closed inverse disparity* of a graph is defined as:

$$
\sum_{v\in V(G)}
$$

rac $\{1\}$ {cdisp(v)}

where  $V(G)$  is the set of nodes of G and  $cdisp(v)$  is the closed disparity of the vertex v.

G [graph] A Networkx graph.

closedInverseDisparity [float] The closed inverse disparity of the graph.

CW\_disparity, closed\_CW\_disparity, inverse\_disparity

#### **grinpy.invariants.disparity.average\_vertex\_disparity**

```
grinpy.invariants.disparity.average_vertex_disparity(G)
     Return the average vertex disparity of the graph.
```
G [graph] A Networkx graph.

avgDisparity [int] The average vertex disparity of the graph.

average\_closed\_vertex\_disparity, vertex\_disparity

#### <span id="page-21-4"></span>**grinpy.invariants.disparity.average\_closed\_vertex\_disparity**

<span id="page-21-0"></span>grinpy.invariants.disparity.**average\_closed\_vertex\_disparity**(*G*) Return the average closed vertex disparity of the graph.

G [graph] A Networkx graph.

avgClosedDisparity [int] The average closed vertex disparity of the graph.

average vertex disparity, closed vertex disparity

#### **grinpy.invariants.disparity.k\_disparity**

```
grinpy.invariants.disparity.k_disparity(G, k)
     Return the k-disparity of the graph.
```
The *k-disparity* of a graph is defined as:

 $rac{2}{k(k+1)}sum_{i=0}^{\infty} \{k-i\}(k-i) f(i)$ 

where  $k$  is a positive integer and  $f(i)$  is the frequency of i in the disparity sequence.

G [graph] A Networkx graph.

kDisparity [float] The k-disparity of the graph.

closed\_k\_disparity

#### **grinpy.invariants.disparity.closed\_k\_disparity**

```
grinpy.invariants.disparity.closed_k_disparity(G, k)
     Return the closed k-disparity of the graph.
```
The *closed k-disparity* of a graph is defined as:

```
rac{2}{k(k+1)}sum_{i=0}^{\infty} {k-1}(k-i)d_i
```
where  $k$  is a positive integer and  $d_i$  is the frequency of i in the closed disparity sequence.

G [graph] A Networkx graph.

closedKDisparity [float] The closed k-disparity of the graph.

k\_disparity

#### **grinpy.invariants.disparity.irregularity**

<span id="page-21-3"></span>grinpy.invariants.disparity.**irregularity**(*G*)

Return the irregularity measure of the graph.

The *irregularity* of an *n*-vertex graph is defined as:

 $rac{2}{n(n+1)}sum_{i=0}^{\infty} \nbrace^{-i}(n-i)f(i)$ 

where  $f(i)$  is the frequency of i in the closed disparity sequence.

G [graph] A Networkx graph.

<span id="page-22-3"></span>**irregularity** [float] The irregularity of the graph.

k\_disparity

#### <span id="page-22-2"></span>**Domination**

Functions for computing dominating sets in a graph.

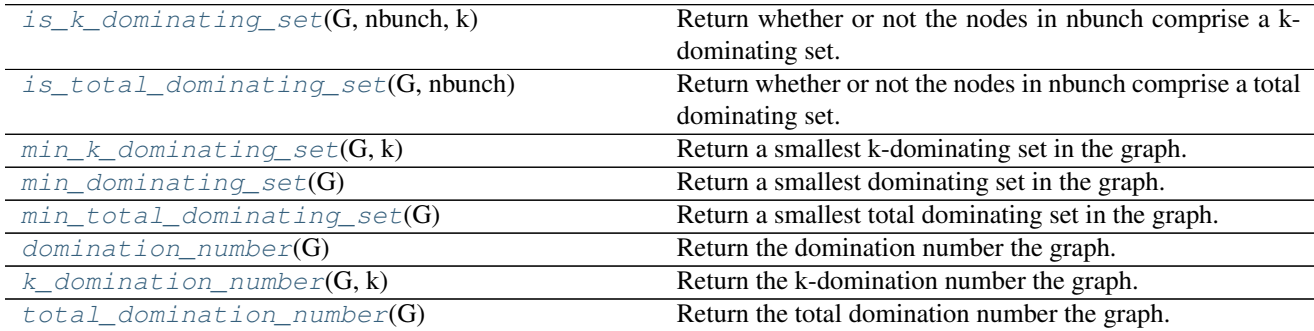

#### **grinpy.invariants.domination.is\_k\_dominating\_set**

<span id="page-22-0"></span>grinpy.invariants.domination.**is\_k\_dominating\_set**(*G*, *nbunch*, *k*) Return whether or not the nodes in nbunch comprise a k-dominating set.

A *k-dominating set* is a set of nodes with the property that every node in the graph is either in the set or adjacent at least 1 and at most k nodes in the set.

This is a generalization of the well known concept of a dominating set (take  $k = 1$ ).

G [graph] A Networkx graph.

nbunch: a single node or iterable container or nodes

k [int] A positive integer.

isKDominating [bool] True if the nodes in nbunch comprise a k-dominating set, and False otherwise.

#### **grinpy.invariants.domination.is\_total\_dominating\_set**

<span id="page-22-1"></span>grinpy.invariants.domination.**is\_total\_dominating\_set**(*G*, *nbunch*)

Return whether or not the nodes in nbunch comprise a total dominating set.

A \* total dominating set\* is a set of nodes with the property that every node in the graph is adjacent to some node in the set.

G [graph] A Networkx graph.

nbunch: a single node or iterable container or nodes

isTotalDominating [bool] True if the nodes in nbunch comprise a k-dominating set, and False otherwise.

#### <span id="page-23-3"></span>**grinpy.invariants.domination.min\_k\_dominating\_set**

<span id="page-23-0"></span>grinpy.invariants.domination.**min\_k\_dominating\_set**(*G*, *k*)

Return a smallest k-dominating set in the graph.

The method to compute the set is brute force except that the subsets searched begin with those whose cardinality is equal to the sub-k-domination number of the graph, which was defined by Amos et al. and shown to be a tractable lower bound for the k-domination number.

G [graph] A Networkx graph.

k [int] A positive integer.

minKDominatingSet [list] A smallest k-dominating set in the graph.

D. Amos, J. Asplund, and R. Davila, The sub-k-domination number of a graph with applications to kdomination, *arXiv preprint arXiv:1611.02379*, (2016)

#### **grinpy.invariants.domination.min\_dominating\_set**

<span id="page-23-1"></span>grinpy.invariants.domination.**min\_dominating\_set**(*G*)

Return a smallest dominating set in the graph.

The method to compute the set is brute force except that the subsets searched begin with those whose cardinality is equal to the sub-domination number of the graph, which was defined by Amos et al. and shown to be a tractable lower bound for the k-domination number.

G [graph] A Networkx graph.

k [int] A positive integer.

minDominatingSet [list] A smallest dominating set in the graph.

min\_k\_dominating\_set

D. Amos, J. Asplund, B. Brimkov and R. Davila, The sub-k-domination number of a graph with applications to k-domination, *arXiv preprint arXiv:1611.02379*, (2016)

#### **grinpy.invariants.domination.min\_total\_dominating\_set**

#### <span id="page-23-2"></span>grinpy.invariants.domination.**min\_total\_dominating\_set**(*G*)

Return a smallest total dominating set in the graph.

The method to compute the set is brute force except that the subsets searched begin with those whose cardinality is equal to the sub-total-domination number of the graph, which was defined by Davila and shown to be a tractable lower bound for the k-domination number.

G [graph] A Networkx graph.

minTotalDominatingSet [list] A smallest total dominating set in the graph.

R. Davila, A note on sub-total domination in graphs. *arXiv preprint arXiv:1701.07811*, (2017)

#### <span id="page-24-4"></span>**grinpy.invariants.domination.domination\_number**

<span id="page-24-0"></span>grinpy.invariants.domination.**domination\_number**(*G*) Return the domination number the graph.

The *domination number* of a graph is the cardinality of a smallest dominating set of nodes in the graph.

The method to compute this number modified brute force.

G [graph] A Networkx graph.

dominationNumber [int] The domination number of the graph.

min\_dominating\_set, k\_domination\_number

#### **grinpy.invariants.domination.k\_domination\_number**

<span id="page-24-1"></span>grinpy.invariants.domination.**k\_domination\_number**(*G*, *k*)

Return the k-domination number the graph.

The *k-domination number* of a graph is the cardinality of a smallest k-dominating set of nodes in the graph.

The method to compute this number is modified brute force.

G [graph] A Networkx graph.

kDominationNumber [int] The k-domination number of the graph.

min\_k\_dominating\_set, domination\_number

#### **grinpy.invariants.domination.total\_domination\_number**

<span id="page-24-2"></span>grinpy.invariants.domination.**total\_domination\_number**(*G*) Return the total domination number the graph.

The *total domination number* of a graph is the cardinality of a smallest total dominating set of nodes in the graph.

The method to compute this number is modified brute force.

G [graph] A Networkx graph.

totalDominationNumber [int] The total domination number of the graph.

#### <span id="page-24-3"></span>**DSI**

Functions for computing DSI style invariants.

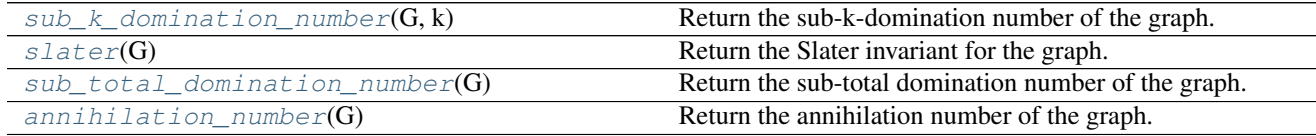

#### <span id="page-25-2"></span>**grinpy.invariants.dsi.sub\_k\_domination\_number**

```
grinpy.invariants.dsi.sub_k_domination_number(G, k)
```
Return the sub-k-domination number of the graph.

The *sub-k-domination number* of a graph G with *n* nodes is defined as the smallest positive integer t such that the following relation holds:

 $t+$ 

rac $\{1\}$ {k}sum\_{i=0}^t d\_i geq n

where

```
d_1 \geq d_2 \geq \cdots \geq n
```
is the degree sequence of the graph.

G [graph] A Networkx graph.

k [int] A positive integer.

sub [int] The sub-k-domination number of a graph.

slater

```
\Rightarrow \bullet  = nx.cycle_graph(4)
>>> nx.sub_k_domination_number(G, 1)
True
```
D. Amos, J. Asplund, B. Brimkov and R. Davila, The sub-k-domination number of a graph with applications to k-domination, *arXiv preprint arXiv:1611.02379*, (2016)

#### **grinpy.invariants.dsi.slater**

#### <span id="page-25-1"></span>grinpy.invariants.dsi.**slater**(*G*)

Return the Slater invariant for the graph.

The Slater invariant of a graph G is a lower bound for the domination number of a graph defined by:

$$
sl(G) = \min t : t + \sum_{i=0}^{t} d_i \ge n
$$

where

$$
d_1 \geq d_2 \geq \cdots \geq n
$$

is the degree sequence of the graph ordered in non-increasing order and *n* is the order of G.

Amos et al. rediscovered this invariant and generalized it into what is now known as the sub-domination number.

G [graph] A Networkx graph.

slater [int] The Slater invariant for the graph.

<span id="page-26-3"></span>sub k domination number

D. Amos, J. Asplund, B. Brimkov and R. Davila, The sub-k-domination number of a graph with applications to k-domination, *arXiv preprint arXiv:1611.02379*, (2016)

P.J. Slater, Locating dominating sets and locating-dominating set, *Graph Theory, Combinatorics and Applications: Proceedings of the 7th Quadrennial International Conference on the Theory and Applications of Graphs*, 2: 2073-1079 (1995)

#### **grinpy.invariants.dsi.sub\_total\_domination\_number**

<span id="page-26-0"></span>grinpy.invariants.dsi.**sub\_total\_domination\_number**(*G*)

Return the sub-total domination number of the graph.

The sub-total domination number is defined as:

$$
sub_t(G) = \min t : \sum_{i=0}^t d_i \ge n
$$

where

$$
d_1 \geq d_2 \geq \cdots \geq n
$$

is the degree sequence of the graph ordered in non-increasing order and *n* is the order of the graph.

This invariant was defined and investigated by Randy Davila.

G [graph] A Networkx graph.

subTotalDominationNumber [int] The sub-total domination number of the graph.

R. Davila, A note on sub-total domination in graphs. *arXiv preprint arXiv:1701.07811*, (2017)

#### **grinpy.invariants.dsi.annihilation\_number**

```
grinpy.invariants.dsi.annihilation_number(G)
```
Return the annihilation number of the graph.

The annihilation number of a graph G is defined as:

$$
a(G) = \max t : \sum_{i=0}^{t} d_i \le m
$$

where

$$
d_1 \leq d_2 \leq \cdots \leq n
$$

is the degree sequence of the graph ordered in non-decreasing order and m is the number of edges in G.

G [graph] A Networkx graph.

annihilationNumber [int] The annihilation number of the graph.

#### <span id="page-26-2"></span>**Independence**

Functions for computing independence related invariants for a graph.

<span id="page-27-3"></span>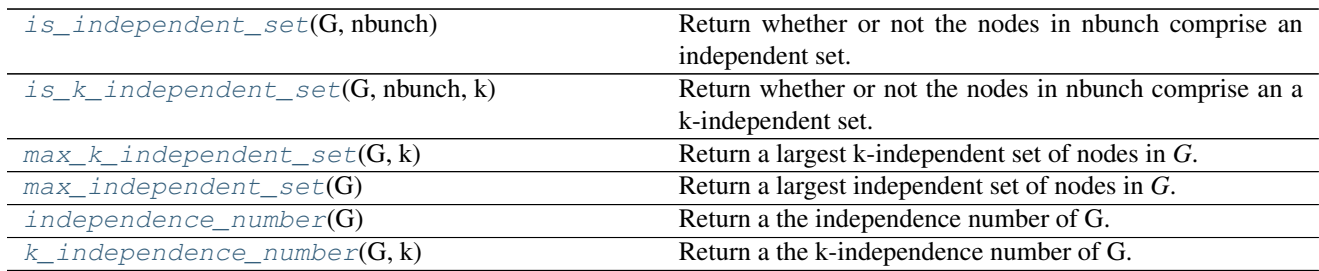

#### **grinpy.invariants.independence.is\_independent\_set**

<span id="page-27-0"></span>grinpy.invariants.independence.**is\_independent\_set**(*G*, *nbunch*)

Return whether or not the nodes in nbunch comprise an independent set.

An set *S* of nodes in *G* is called an *independent set* if no two nodes in S are neighbors of one another.

G [graph] A Networkx graph.

nbunch : a single node or iterable container of nodes.

**isIndependent** [bool] True if the nodes in nbunch comprise an independent set, False otherwise.

is k independent set

#### **grinpy.invariants.independence.is\_k\_independent\_set**

<span id="page-27-1"></span>grinpy.invariants.independence.**is\_k\_independent\_set**(*G*, *nbunch*, *k*)

Return whether or not the nodes in nbunch comprise an a k-independent set.

A set *S* of nodes in *G* is called a *k-independent set* it every node in S has at most *k*-1 neighbors in S. Notice that a 1-independent set is equivalent to an independent set.

G [graph] A Networkx graph.

nbunch : a single node or iterable container of nodes.

k [int] A positive integer.

isKIndependent [bool] True if the nodes in nbunch comprise a k-independent set, False otherwise.

is independent set

#### **grinpy.invariants.independence.max\_k\_independent\_set**

#### <span id="page-27-2"></span>grinpy.invariants.independence.**max\_k\_independent\_set**(*G*, *k*)

Return a largest k-independent set of nodes in *G*.

The method used is brute force, except when  $k^*=1$ . In this case, the search starts with subsets of  $*G$  with cardinality equal to the annihilation number of *G*, which was shown by Pepper to be an upper bound for the independence number of a graph, and then continues checking smaller subsets until a maximum independent set is found.

G [graph] A Networkx graph.

k [int] A positive integer.

<span id="page-28-4"></span>maxKIndependentSet [list] A list of nodes comprising a largest k-independent set in *G*.

max\_independent\_set

#### **grinpy.invariants.independence.max\_independent\_set**

<span id="page-28-0"></span>grinpy.invariants.independence.**max\_independent\_set**(*G*)

Return a largest independent set of nodes in *G*.

The method used is a modified brute force search. The search starts with subsets of *G* with cardinality equal to the annihilation number of *G*, which was shown by Pepper to be an upper bound for the independence number of a graph, and then continues checking smaller subsets until a maximum independent set is found.

G [graph] A Networkx graph.

maxIndependentSet [list] A list of nodes comprising a largest independent set in *G*.

max\_independent\_set

#### **grinpy.invariants.independence.independence\_number**

```
grinpy.invariants.independence.independence_number(G)
    Return a the independence number of G.
```
The *independence number* of a graph is the cardinality of a largest independent set of nodes in the graph.

G [graph] A Networkx graph.

independenceNumber [int] The independence number of *G*.

k\_independence\_number

#### **grinpy.invariants.independence.k\_independence\_number**

<span id="page-28-2"></span>grinpy.invariants.independence.**k\_independence\_number**(*G*, *k*)

Return a the k-independence number of G.

The *k-independence number* of a graph is the cardinality of a largest k-independent set of nodes in the graph.

G [graph] A Networkx graph.

k [int] A positive integer.

kIndependenceNumber [int] The k-independence number of *G*.

independence\_number

#### <span id="page-28-3"></span>**Power Domination**

Functions for computing power domination related invariants of a graph.

<span id="page-29-5"></span>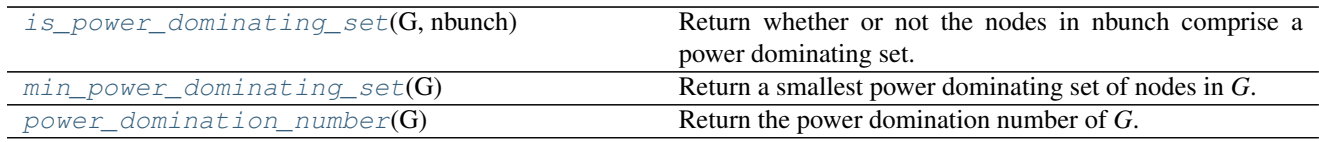

#### **grinpy.invariants.power\_domination.is\_power\_dominating\_set**

<span id="page-29-0"></span>grinpy.invariants.power\_domination.**is\_power\_dominating\_set**(*G*, *nbunch*) Return whether or not the nodes in nbunch comprise a power dominating set.

G [graph] A Networkx graph.

nbunch : a single node or iterable container of nodes.

isPowerDominating [bool] True if the nodes in nbunch comprise a power dominating set, False otherwise.

#### **grinpy.invariants.power\_domination.min\_power\_dominating\_set**

<span id="page-29-1"></span>grinpy.invariants.power\_domination.**min\_power\_dominating\_set**(*G*)

Return a smallest power dominating set of nodes in *G*.

The method used to compute the set is brute force.

G [graph] A Networkx graph.

minPowerDominatingSet [list] A smallest power dominating set in *G*.

#### **grinpy.invariants.power\_domination.power\_domination\_number**

<span id="page-29-2"></span>grinpy.invariants.power\_domination.**power\_domination\_number**(*G*) Return the power domination number of *G*.

G [graph] A Networkx graph.

powerDominationNumber [int] The power domination number of *G*.

#### <span id="page-29-4"></span>**Residue**

Functions for computing the residue and related invariants.

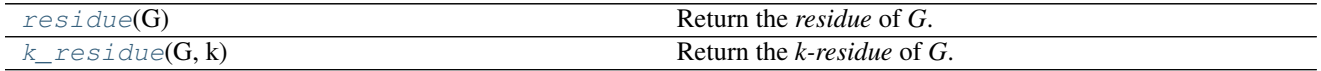

#### **grinpy.invariants.residue.residue**

<span id="page-29-3"></span>grinpy.invariants.residue.**residue**(*G*)

Return the *residue* of *G*.

The *residue* of a graph *G* is the number of zeros obtained in final sequence of the Havel Hakimi process.

G [graph] A Networkx graph.

<span id="page-30-3"></span>residue [int] The residue of *G*.

k\_residue, havel\_hakimi\_process

#### **grinpy.invariants.residue.k\_residue**

```
grinpy.invariants.residue.k_residue(G, k)
    Return the k-residue of G.
```
The *k-residue* of a graph *G* is defined as follows:

rac $\{1\}$ {k}sum\_{i=0}^{k-1}(k - i)f(i)

where  $f(i)$  is the frequency of *i* in the elmination sequence of the graph. The elimination sequence is the sequence of deletions made during the Havel Hakimi process together with the zeros obtained in the final step.

G [graph] A Networkx graph.

kResidue [float] The k-residue of *G*.

residue, havel\_hakimi\_process, elimination\_sequence

#### <span id="page-30-2"></span>**Zero Forcing**

Functions for computing zero forcing related invariants of a graph.

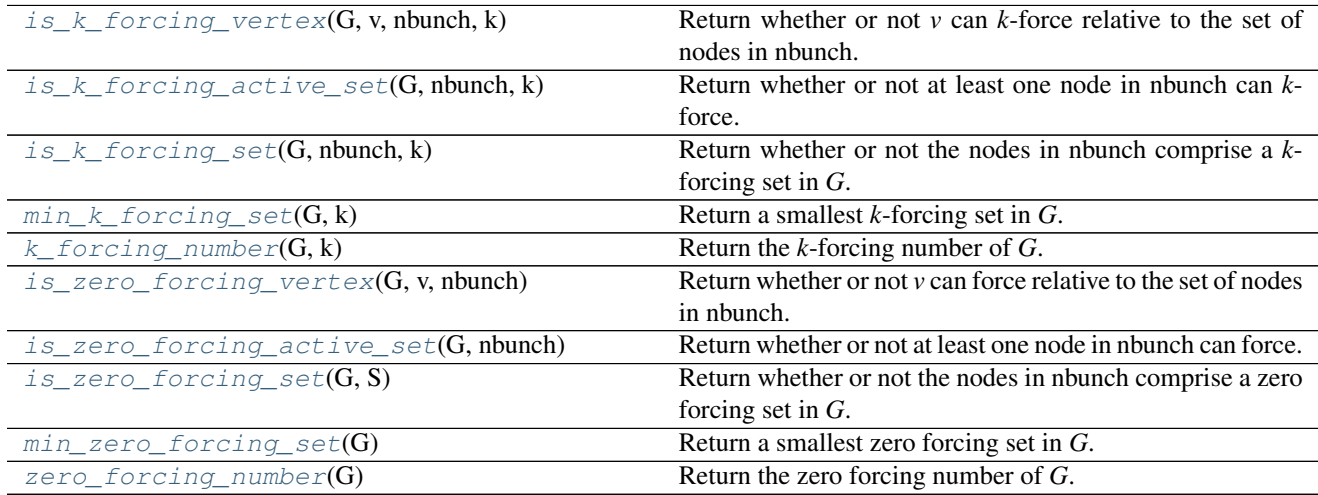

#### **grinpy.invariants.zero\_forcing.is\_k\_forcing\_vertex**

<span id="page-30-1"></span>grinpy.invariants.zero\_forcing.**is\_k\_forcing\_vertex**(*G*, *v*, *nbunch*, *k*) Return whether or not *v* can *k*-force relative to the set of nodes in nbunch.

- G [graph] A Networkx graph.
- v : a single node in *G*

nbunch: a single node or iterable container of nodes in *G*.

<span id="page-31-4"></span>k [int] A positive integer.

isForcing [bool] True if *v* can *k*-force relative to the nodes in nbunch. False otherwise.

#### **grinpy.invariants.zero\_forcing.is\_k\_forcing\_active\_set**

<span id="page-31-0"></span>grinpy.invariants.zero\_forcing.**is\_k\_forcing\_active\_set**(*G*, *nbunch*, *k*) Return whether or not at least one node in nbunch can *k*-force.

G [graph] A Networkx graph.

nbunch: a single node or iterable container of nodes in *G*

k [int] A positive integer.

isActive [bool] True if at least one of the nodes in nbunch can *k*-force. False otherwise.

#### **grinpy.invariants.zero\_forcing.is\_k\_forcing\_set**

<span id="page-31-1"></span>grinpy.invariants.zero\_forcing.**is\_k\_forcing\_set**(*G*, *nbunch*, *k*) Return whether or not the nodes in nbunch comprise a *k*-forcing set in *G*.

G [graph] A Networkx graph.

nbunch: a single node or iterable container of nodes in *G*.

k [int] A positive integer.

isForcingSet [bool] True if the nodes in nbunch comprise a *k*-forcing set in *G*. False otherwise.

#### **grinpy.invariants.zero\_forcing.min\_k\_forcing\_set**

<span id="page-31-2"></span>grinpy.invariants.zero\_forcing.**min\_k\_forcing\_set**(*G*, *k*)

Return a smallest *k*-forcing set in *G*.

The method used to compute the set is brute force.

- G [graph] A Networkx graph.
- k [int] A positive integer.

minForcingSet [list] A smallest *k*-forcing set in *G*.

#### **grinpy.invariants.zero\_forcing.k\_forcing\_number**

<span id="page-31-3"></span>grinpy.invariants.zero\_forcing.**k\_forcing\_number**(*G*, *k*) Return the *k*-forcing number of *G*.

The *k*-forcing number of a graph is the cardinality of a smallest *k*-forcing set in the graph.

G [graph] A Networkx graph.

k [int] A positive integer.

kForcingNum [int] The *k*-forcing number of *G*.

#### <span id="page-32-5"></span>**grinpy.invariants.zero\_forcing.is\_zero\_forcing\_vertex**

<span id="page-32-0"></span>grinpy.invariants.zero\_forcing.**is\_zero\_forcing\_vertex**(*G*, *v*, *nbunch*) Return whether or not *v* can force relative to the set of nodes in nbunch.

G [graph] A Networkx graph.

v: a single node in *G*

nbunch: a single node or iterable container of nodes in *G*.

isForcing [bool] True if *v* can force relative to the nodes in nbunch. False otherwise.

#### **grinpy.invariants.zero\_forcing.is\_zero\_forcing\_active\_set**

<span id="page-32-1"></span>grinpy.invariants.zero\_forcing.**is\_zero\_forcing\_active\_set**(*G*, *nbunch*) Return whether or not at least one node in nbunch can force.

G [graph] A Networkx graph.

nbunch: a single node or iterable container of nodes in *G*

isActive [bool] True if at least one of the nodes in nbunch can force. False otherwise.

#### **grinpy.invariants.zero\_forcing.is\_zero\_forcing\_set**

<span id="page-32-2"></span>grinpy.invariants.zero\_forcing.**is\_zero\_forcing\_set**(*G*, *S*)

Return whether or not the nodes in nbunch comprise a zero forcing set in *G*.

G [graph] A Networkx graph.

nbunch: a single node or iterable container of nodes in *G*.

isForcingSet [bool] True if the nodes in nbunch comprise a zero forcing set in *G*. False otherwise.

#### **grinpy.invariants.zero\_forcing.min\_zero\_forcing\_set**

<span id="page-32-3"></span>grinpy.invariants.zero\_forcing.**min\_zero\_forcing\_set**(*G*)

Return a smallest zero forcing set in *G*.

The method used to compute the set is brute force.

G [graph] A Networkx graph.

minForcingSet [list] A smallest zero forcing set in *G*.

#### **grinpy.invariants.zero\_forcing.zero\_forcing\_number**

<span id="page-32-4"></span>grinpy.invariants.zero\_forcing.**zero\_forcing\_number**(*G*)

Return the zero forcing number of *G*.

The zero forcing number of a graph is the cardinality of a smallest zero forcing set in the graph.

G [graph] A Networkx graph.

zeroForcingNum [int] The zero forcing number of *G*.

# <span id="page-33-0"></span>**3.3 License**

GrinPy is distributed with the 3-clause BSD license. As an extension of the NetworkX package, we list the pertinent copyright information as requested by the NetworkX authors.

```
GrinPy
------
Copyright (C) 2017, GrinPy Developers
David Amos <somacdivad@gmail.com>
Randy Davila <davilar@uhd.edu>
NetworkX
--------
Copyright (C) 2004-2017, NetworkX Developers
Aric Hagberg <hagberg@lanl.gov>
Dan Schult <dschult@colgate.edu>
Pieter Swart <swart@lanl.gov>
All rights reserved.
Redistribution and use in source and binary forms, with or without
modification, are permitted provided that the following conditions are
met:
  * Redistributions of source code must retain the above copyright
   notice, this list of conditions and the following disclaimer.
  * Redistributions in binary form must reproduce the above
   copyright notice, this list of conditions and the following
   disclaimer in the documentation and/or other materials provided
   with the distribution.
  * Neither the name of the NetworkX Developers nor the names of its
    contributors may be used to endorse or promote products derived
    from this software without specific prior written permission.
THIS SOFTWARE IS PROVIDED BY THE COPYRIGHT HOLDERS AND CONTRIBUTORS
"AS IS" AND ANY EXPRESS OR IMPLIED WARRANTIES, INCLUDING, BUT NOT
LIMITED TO, THE IMPLIED WARRANTIES OF MERCHANTABILITY AND FITNESS FOR
A PARTICULAR PURPOSE ARE DISCLAIMED. IN NO EVENT SHALL THE COPYRIGHT
OWNER OR CONTRIBUTORS BE LIABLE FOR ANY DIRECT, INDIRECT, INCIDENTAL,
SPECIAL, EXEMPLARY, OR CONSEQUENTIAL DAMAGES (INCLUDING, BUT NOT
LIMITED TO, PROCUREMENT OF SUBSTITUTE GOODS OR SERVICES; LOSS OF USE,
DATA, OR PROFITS; OR BUSINESS INTERRUPTION) HOWEVER CAUSED AND ON ANY
THEORY OF LIABILITY, WHETHER IN CONTRACT, STRICT LIABILITY, OR TORT
(INCLUDING NEGLIGENCE OR OTHERWISE) ARISING IN ANY WAY OUT OF THE USE
OF THIS SOFTWARE, EVEN IF ADVISED OF THE POSSIBILITY OF SUCH DAMAGE.
```
Indices and tables

- <span id="page-34-0"></span>• genindex
- modindex
- search

# Python Module Index

# <span id="page-36-0"></span>g

grinpy.functions.degree, [10](#page-13-2) grinpy.functions.neighborhoods, [13](#page-16-3) grinpy.invariants.disparity, [15](#page-18-3) grinpy.invariants.domination, [19](#page-22-2) grinpy.invariants.dsi, [21](#page-24-3) grinpy.invariants.independence, [23](#page-26-2) grinpy.invariants.power\_domination, [25](#page-28-3) grinpy.invariants.residue, [26](#page-29-4) grinpy.invariants.zero\_forcing, [27](#page-30-2)

# Index

# Symbols

\_\_init\_\_() (grinpy.HavelHakimi method), [9](#page-12-6)

# A

annihilation\_number() (in module grinpy.invariants.dsi), [23](#page-26-3) are neighbors() (in module grinpy.functions.neighborhoods), [14](#page-17-2) average\_closed\_vertex\_disparity() (in module grinpy.invariants.disparity), [18](#page-21-4) average\_degree() (in module grinpy.functions.degree), [11](#page-14-4) average\_vertex\_disparity() (in module grinpy.invariants.disparity), [17](#page-20-3)

# C

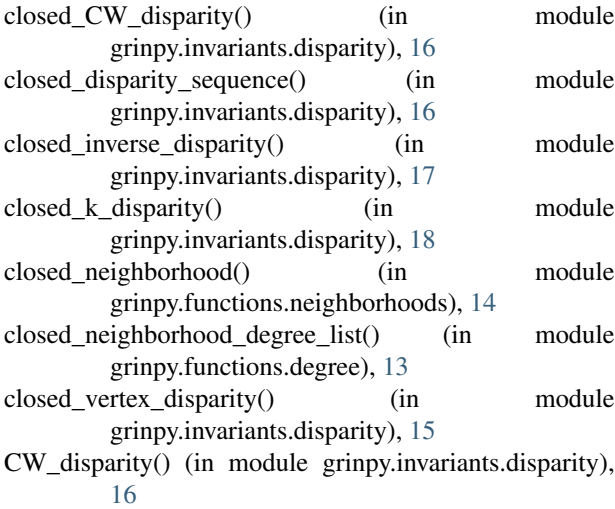

# D

degree\_sequence() (in module grinpy.functions.degree), [10](#page-13-3) depth() (grinpy.HavelHakimi method), [9](#page-12-6) disparity sequence() (in module grinpy.invariants.disparity), [15](#page-18-4)

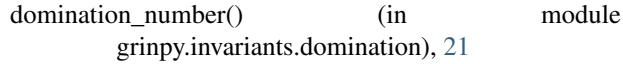

# G

get\_elimination\_sequence() (grinpy.HavelHakimi method), [9](#page-12-6) get\_initial\_sequence() (grinpy.HavelHakimi method), [9](#page-12-6) get\_process() (grinpy.HavelHakimi method), [9](#page-12-6) grinpy.functions.degree (module), [10](#page-13-3) grinpy.functions.neighborhoods (module), [13](#page-16-4) grinpy.invariants.disparity (module), [15](#page-18-4) grinpy.invariants.domination (module), [19](#page-22-3) grinpy.invariants.dsi (module), [21](#page-24-4) grinpy.invariants.independence (module), [23](#page-26-3) grinpy.invariants.power\_domination (module), [25](#page-28-4) grinpy.invariants.residue (module), [26](#page-29-5) grinpy.invariants.zero\_forcing (module), [27](#page-30-3)

### H

HavelHakimi (class in grinpy), [8](#page-11-1)

## I

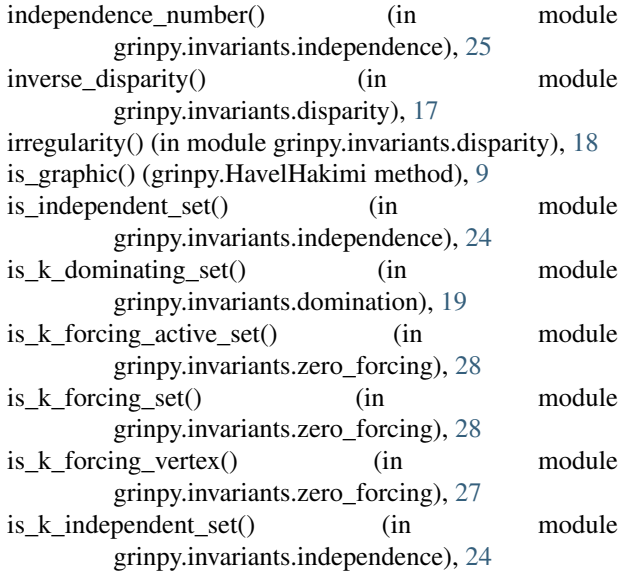

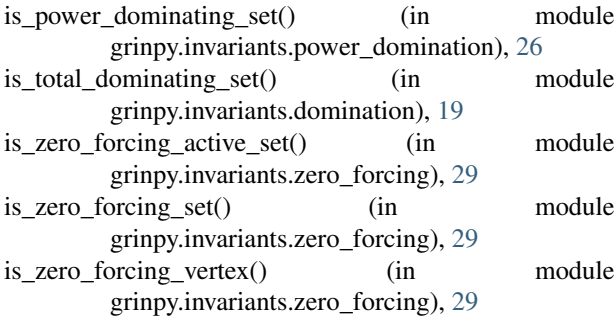

# K

```
k_disparity() (in module grinpy.invariants.disparity), 18
k_domination_number() (in module
        grinpy.invariants.domination), 21
k_forcing_number() (in module
        grinpy.invariants.zero_forcing), 28
k_independence_number() (in module
        grinpy.invariants.independence), 25
k_residue() (in module grinpy.invariants.residue), 27
```
# M

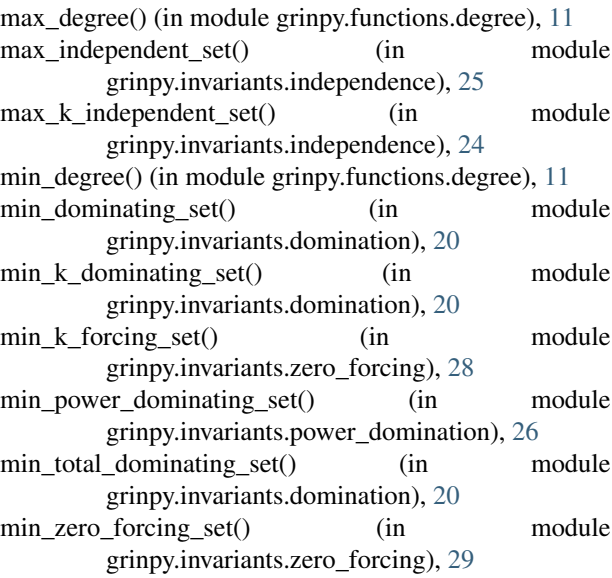

# N

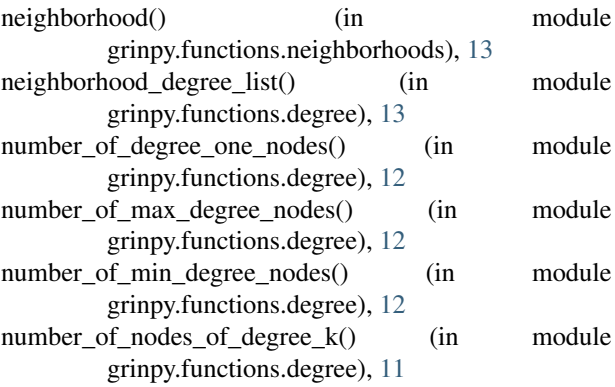

## <sub>e</sub> P

power\_domination\_number() (in module grinpy.invariants.power\_domination), [26](#page-29-5)

## R

```
residue() (grinpy.HavelHakimi method), 10
residue() (in module grinpy.invariants.residue), 26
```
## S

```
slater() (in module grinpy.invariants.dsi), 22
sub_k_domination_number() (in module
        grinpy.invariants.dsi), 22
sub_total_domination_number() (in module
        grinpy.invariants.dsi), 23
```
# T

total\_domination\_number() (in module grinpy.invariants.domination), [21](#page-24-4)

# V

```
vertex_disparity() (in module grinpy.invariants.disparity),
          15
```
# Z

zero\_forcing\_number() (in module grinpy.invariants.zero\_forcing), [29](#page-32-5)